# Information Technology Services

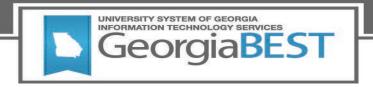

# Technical Release Notes Academic Release 1.8

#### **Modifications**

The Academic Release 1.8 includes the following:

- High Impact Practice Course Section Attributes (Modification)
- International Virtual Exchange Course Section Attribute (New)
- Field of Study Category Report Filters (Modification)
- Byte to Character Data Format (Modification)

**Impact:** Implementation is mandatory.

**Prerequisites:** The prerequisite for the Academic Release 1.8 is:

Data Collection ETL (ZADMETL) 1.3

**Release Location and Documentation:** The Academic Release 1.8 and the accompanying documentation are located on files.usg.edu in the following directory:

/DataServices/ADC/prod/1\_8

#### Instructions:

CAMPUS ODS ADM ETL INSTALL.sql

This script is required for all institutions and should be run as USGQUEST on the Banner database. It contains the tables, views and selection criteria for the Academic Data Collection.

Functional documentation includes the following:

- Test plan for Academic Release 1.8
- ETL Execution Parameters
- Academic Data Collection User Guide

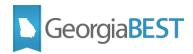

# Technical Instructions for File Validation (CAMPUS\_ODS\_ADM\_ETL\_INSTALL.sql):

After downloading the file (CAMPUS\_ODS\_ADM\_ETL\_INSTALL.sql), you may run the following checksum command to validate the file is the same as the one located in the directory above:

- 1. Download the package (CAMPUS ODS ADM ETL INSTALL.sql) file to a local server.
- 2. Run the following command, to make sure the checksum info is the same as ITS posted with the package: \$ md5sum CAMPUS\_ODS\_ADM\_ETL\_INSTALL.sql
- 3. Verify the checksum info you get from the above command. It should be the same as below:
  - 1182ca035c7da245f95923a7c711ffbd CAMPUS ODS ADM ETL INSTALL.sql

# **Best Practice**

You are strongly urged to apply this upgrade to your test environment before applying it to production. Institutions should comprehensively test using local business processes to ensure that the functionality meets regulatory requirements

# **Technical Changes**

This section summarizes the technical changes to Academic Release 1.8

# **New and/or Modified Scripts**

| Script   | Name                           | Descriptive Title                                                                           |
|----------|--------------------------------|---------------------------------------------------------------------------------------------|
| New      | None                           |                                                                                             |
| Modified | CAMPUS_ODS_ADM_ETL_INSTALL.sql | SQL script containing tables, views and selection criteria for the Academic Data Collection |
| Obsolete | None                           |                                                                                             |

### SUPPORT AND RESOURCES

For emergency, business interruption or other production down situations, immediately call the ITS Helpdesk at 706-583-2001. For any other issues, contact <u>USG Customer Services</u> to submit a ticket, review <u>Service Level Guidelines</u> or to check <u>operational status</u> of ITS services and systems.

November 2020 Page 2 of 2